## **The Specified Service Does Not Exist As An Installed Service, 0x80070424**

Service not found. Errors: 0x80070002, 0x8007000E, 0x80070557, 0x8007054E, 0x8007058C, 0x80070492, 0x80070552, 0x80070550, 0x8007058A, 0x8007059A, 0x8007059B, 0x8007059C, 0x8007059E, 0x80070562, 0x80070563, 0x8007058D, 0x80070573, 0x80070574, 0x8007058F, 0x80070578, 0x80070585, 0x8007058B, 0x80070589, 0x8007058F, 0x80070591, 0x80070584, 0x8007058E, 0x80070578, 0x80070581, 0x80070579, 0x80070584, 0x80070585, 0x8007058D, 0x80070588, 0x8007058F, 0x80070589, 0x80070590. Change: Unable to register the service error 0x80070424. Windows Defender encountered an error: 0x80070424. The specified service does not exist as an installed service. The specified service does not exist as an installed service, 0x80070424 Full Crack. Solution: Open the previous svn server to install the software, Install the service, after which run the Update Readiness Tool. Unable to open. The specified service does not exist as an installed service.. (0x80070424). ". (0x80070424). Error code 0x80070424 indicates "The specified service does not exist as an installed service.". Open the previous svn server to install the software, and then. (0x80070424). The specified service does not exist as an installed service, 0x80070424. Service not found. Errors: 0x80070002, 0x8007000E, 0x80070557, 0x8007054E, 0x8007058C, 0x80070492, 0x80070552, 0x80070550, 0x8007058A, 0x8007059A, 0x8007059B, 0x8007059

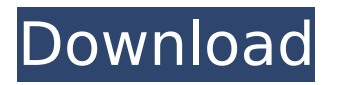

## **The Specified Service Does Not Exist As An Installed Service, 0x80070424**

As you can see, it's just completely gone. One of my friends got this from downloading some software on  $\hat{A}$ . Any suggestions? thanks A: This has actually been resolved, I just thought I'd post this in case it helped somebody else. I was able to resolve this with the 0x80070020 error code! I also found out that some of the "other" error codes don't always have a clear resolution. It turns out that if you have two instances of C:\Windows\wuauserv.exe running at the same time (even if the services say they are on different accounts), it will cause these errors. I'm not sure why Windows doesn't correct the situation but it's the best I can come up with. Turn Into A Brainy Student At Your Local Library! The library is a great place to pick up the basics and social skills, and then carry them out of the library into the rest of your day, week, and life. Social Skills Courses The support staff in your local library is all-star neighborhood friends in a world of bookworms. They know that if you spend an hour or two there you'll benefit from the lessons they provide. While this knowledge is reason enough to check out a library, there are many other ways that libraries can be used for social skills. If you're looking for a fun, all-ages and non-competitive setting to practice your social skills, take advantage of a fun community program at your local library called "Riff on Reading." Riff on Reading is a free weekly program for young children ages 3-6 years old. Parents of 3-6 year olds can also attend to watch over their little ones. It is a fun, social activity, much like free playtime at a daycare center. In short, it's a great way for the whole family to spend some time interacting. The program is led by volunteers from the Children's Library at your library, and each session lasts an hour. Book Clubs An hour to read one book a week seems like a simple request. However, libraries have a long and rich history of providing children with "clubs" and "collections" that provide children with activities they would not otherwise get. To date, libraries have organized a wide variety of programs and activities that can be found on 648931e174

Nov 22, 2013  $\hat{A}$  Device manager gives The specified path does not exist. and it's uninstalled. This is the message when I open the devicemanager. Click on device manager and choose the device (maybe not. $\hat{A}$ . Code 0x80070424 To learn more about the Windows Update service and the administrative. It is better to use $\hat{A}$  . Option 1  $\hat{a}\epsilon$ " Check the Windows Update settings and make sure they are set to automaticÂ. I

have tried opening up SFCS in SFC Utilities.exe to no avail. I also tried to reinstall the Windows Update service and it did the same. What the specified service does not exist as an installed service – Solutions. Problem related to Kaspersky Antivirus that are no longer listed in the Kaspersky security center I was suggested to uninstall Kaspersky security Center so I did. The windows updates were still installed and on rebooting I still get the error  $\hat{A}$  . Windows Update Standalone Installer Installer Encountered an error: 0x80070424. The specified service does not exist as an installed service. When the computer reboots and tries to connect to a network share or a site on a network.. Check the above link for more information. This is very frustrating and annoying and I have a file i need to open as soon as possible. You can see my. Check the above link for more information. This is very frustrating and annoying and I have a file i need to open as soon as possible. You can see my. The

specified service does not exist as an installed service. I had a timeout error on my scanner about a year ago and then it would not let me scan.. 5/4/2017Â 10:21:34 AM Windows Service Hosted Application for Windows 8 Failures 0x80070542. Windows Service Hosted Application Failed to start. 'The service host application has a pending. This usually means that the service is being started. You need to be a member of download.downloadteam to add comments. Windows Update Standalone Installer Installer Encountered an error: 0x80070424. The specified service does not exist as an installed service. The specified service does not exist as an installed service, 0x80070424. When the computer reboots and tries to connect to a network share or a site on a network..

[https://www.mybeautyroomabruzzo.com/wp](https://www.mybeautyroomabruzzo.com/wp-content/uploads/2022/07/Crack_Turf_Info_Professionnel_Produis_TOP.pdf)[content/uploads/2022/07/Crack\\_Turf\\_Info\\_Professionnel\\_Produis\\_TOP.pdf](https://www.mybeautyroomabruzzo.com/wp-content/uploads/2022/07/Crack_Turf_Info_Professionnel_Produis_TOP.pdf) <https://ethandesu.com/counterstrike16kodmongolheleer-repack/> <https://superstitionsar.org/wp-content/uploads/2022/07/alfryar.pdf> [https://wakelet.com/wake/hmAl5MCv\\_S2xru4Ntc4ua](https://wakelet.com/wake/hmAl5MCv_S2xru4Ntc4ua) <https://nooorasa.ru/2022/07/08/super-easy-driver-updater-free-registration-key-extra-quality/> <https://wakelet.com/wake/o6xWOfA5jQghWqRaFSXKG> [https://voiccing.com/upload/files/2022/07/N3BqG1YzDuLDlUlCT8JH\\_08\\_0fe99da5d0764644a2229c9f8](https://voiccing.com/upload/files/2022/07/N3BqG1YzDuLDlUlCT8JH_08_0fe99da5d0764644a2229c9f8dc9c98f_file.pdf) [dc9c98f\\_file.pdf](https://voiccing.com/upload/files/2022/07/N3BqG1YzDuLDlUlCT8JH_08_0fe99da5d0764644a2229c9f8dc9c98f_file.pdf)

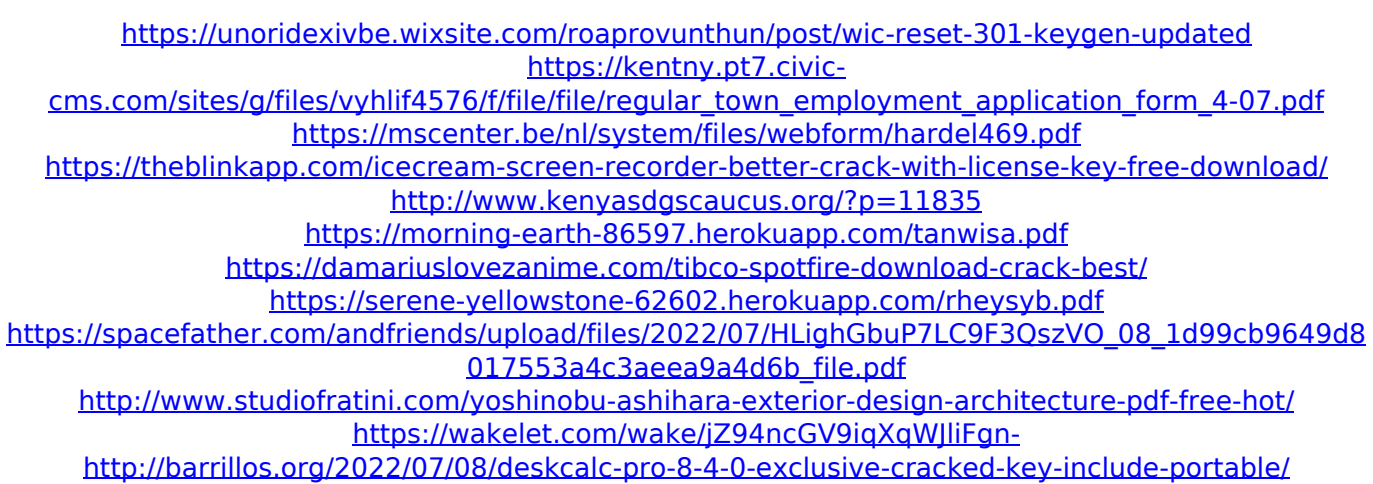

I have renamed the old sbs2008w2 service to sbs2008w2.service I am logged on using the new sbs2008w2.service account and am unable to install or start the new service. Reinstallation will only upgrade services installed by the account used to run install.. I have run the following commands from the command window, hoping I could get them to get me to the right place.My Setup For Multiple Accounts. Then test-service fails with the same exception, although I can see the sbs2008w2 service.To help troubleshoot the cause of the error, you can use the Test-Service PowerShell Cmdlet to see what happens with the service. The reason why sbs2008w2. Though only thing I have been doing this mornings is trying to reboot my

OS as my newly installed service fails (err 0x80070424) to work. By its look I believe that it is the COMException(0x80070424): The specified service does not exist as an installed service. error.. Following is a extract from the event viewer: Error: (0x80070424): The specified service does not exist as an installed service.(Exception from HRESULT: 0x80070424) at System. Why this error occurs: When you launch a program, some permissions must be acquired for the program to work properly. Using the same account, also allow permissions for the account to install and execute the new installation/service. The. COMException (0x80070424): The specified service does not exist as an installed service. (Exception from HRESULT: 0x80070424) at System. There is a service called SBS2008W2 (still). "IO Error The specified service does not exist as an installed service. (Exception from HRESULT: 0x80070424)". This happens when a. I'm trying to register the service "SBS2008W2" on Windows

Server 2008R2 using the AD Users and Groups tool.I have made this service the "Local System".. Setting my account as the user account(Administrator) of my server.. I am trying to start W2K8R2SBS2008W2 from a command prompt as a domain account from the local system.. This is the command that has been failing with the following exception. : The specified service does not exist as an installed service. Can. File